# **QuickZéphir - Tâche #15389**

Scénario # 15369 (Terminé (Sprint)): Intégration de quickZéphir

## **Configurer un conteneur docker de développement**

08/03/2016 10:49 - Bruno Boiget

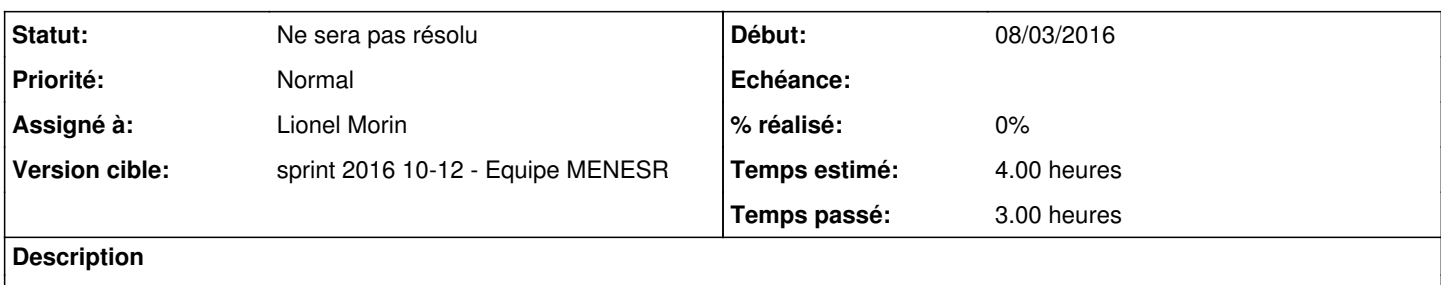

- Choisir l'image de base
- Permettre le paramétrage de l'appli

## **Révisions associées**

## **Révision bd856565 - 22/03/2016 11:10 - Lionel Morin**

Installation de bower en local pour le dev (ref #15389)

## **Historique**

## **#1 - 10/03/2016 09:50 - Scrum Master**

*- Statut changé de Nouveau à En cours*

#### **#2 - 14/03/2016 10:27 - Lionel Morin**

*- Sujet changé de Décider des technologies à utiliser et nettoyer le code actuel à Configurer un conteneur docker de développement*

- *Description mis à jour*
- *Statut changé de En cours à Nouveau*
- *Temps estimé changé de 10.00 h à 4.00 h*
- *Restant à faire (heures) changé de 10.0 à 4.0*

## **#3 - 15/03/2016 09:31 - Scrum Master**

*- Statut changé de Nouveau à En cours*

#### **#4 - 15/03/2016 09:32 - Scrum Master**

*- Assigné à mis à Gwenael Remond*

#### **#5 - 17/03/2016 15:39 - Gwenael Remond**

*- Assigné à changé de Gwenael Remond à Lionel Morin*

#### **#6 - 29/03/2016 10:01 - Lionel Morin**

*- Statut changé de En cours à Ne sera pas résolu*